# **МИНИСТЕРСТВО ОБРАЗОВАНИЯ И НАУКИ РОССИЙСКОЙ ФЕДЕРАЦИИ**

# **Федеральное государственное бюджетное образовательное учреждение высшего образования**

«ТОМСКИЙ ГОСУДАРСТВЕННЫЙ УНИВЕРСИТЕТ СИСТЕМ УПРАВЛЕНИЯ И РАДИОЭЛЕКТРОНИКИ» (ТУСУР)

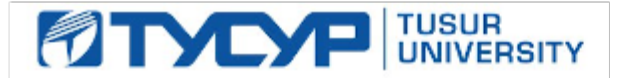

## УТВЕРЖДАЮ

Директор департамента образования

Документ подписан электронной подписью Сертификат: 1сбсfa0a-52a6-4f49-aef0-5584d3fd4820<br>Владелец: Троян Павел Ефимович Действителен: с 19.01.2016 по 16.09.2019

### РАБОЧАЯ ПРОГРАММА ДИСЦИПЛИНЫ

#### **Автоматизация проектирования средств и систем управления**

Уровень образования: **высшее образование - магистратура** Направление подготовки / специальность: **27.04.04 Управление в технических системах** Направленность (профиль) / специализация: **Управление и автоматизация технологических процессов и производств** Форма обучения: **очная** Факультет: **ФВС, Факультет вычислительных систем** Кафедра: **КСУП, Кафедра компьютерных систем в управлении и проектировании** Курс: **1** Семестр: **1, 2** Учебный план набора 2018 года

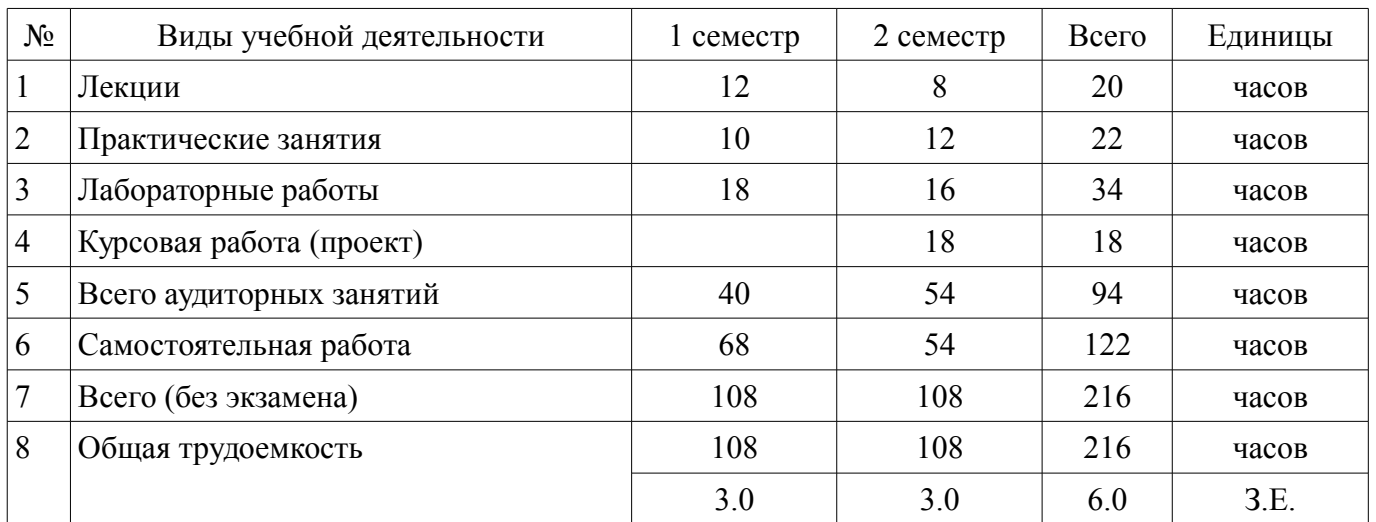

#### Распределение рабочего времени

Зачет: 1, 2 семестр Курсовая работа (проект): 2 семестр

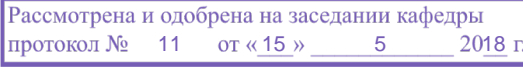

# ЛИСТ СОГЛАСОВАНИЯ

Рабочая программа дисциплины составлена с учетом требований федерального государственного образовательного стандарта высшего образования (ФГОС ВО) по направлению подготовки (специальности) 27.04.04 Управление в технических системах, утвержденного 30.10.2014 года, рассмотрена и одобрена на заседании кафедры КСУП «\_\_\_» \_\_\_\_\_\_\_\_\_\_\_\_\_\_ 20\_\_ года, протокол  $N_2$ .

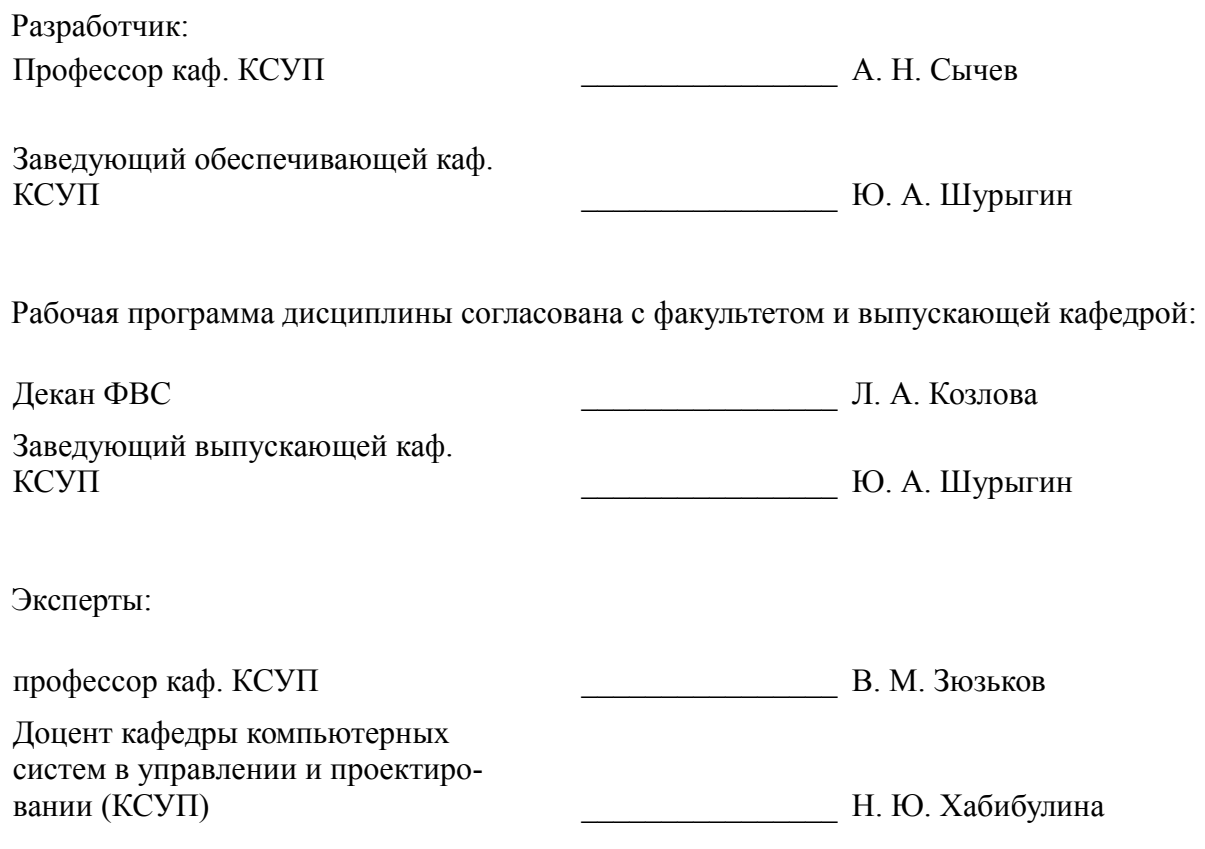

#### 1. Цели и задачи дисциплины

#### 1.1. Цели дисциплины

Цель преподавания дисциплины состоит в формировании у студентов понимания того, каким образом строится система автоматизированного проектирования, её структура и отдельные подсистемы, какие математические модели, методы и алгоритмы положены в основу этих подсистем

Достижение указанной цели сопровождается выработкой способности применять современные методы разработки технического, информационного и алгоритмического обеспечения систем автоматизации и управления, а также способности формировать технические задания на проектирование гибких роботизированных сборочных линий.

#### 1.2. Задачи дисциплины

- В тематическом аспекте задачи изучения дисциплины состоят в освоении студентами  $\equiv$
- следующего материала:  $\equiv$
- анализ существующих процессов проектирования систем управления (СУ);
- структура системы автоматизированного проектирования (САПР) СУ;  $\equiv$
- лингвистическое, программное и информационное обеспечение САПР;  $\overline{\phantom{0}}$
- автоматизация построения математических моделей СУ;
- моделирование СУ с помощью САПР;  $\overline{\phantom{0}}$
- автоматизация конструкторского и технологического проектирования СУ.  $\overline{\phantom{0}}$
- техническое обеспечение САПР СУ.

#### 2. Место дисциплины в структуре ОПОП

Дисциплина «Автоматизация проектирования средств и систем управления» (Б1.В.ОД.5) относится к блоку 1 (вариативная часть).

Предшествующими дисциплинами, формирующими начальные знания, являются: Математическое моделирование объектов и систем управления.

Последующими дисциплинами являются: Компьютерные технологии управления в технических системах.

#### 3. Требования к результатам освоения дисциплины

Процесс изучения дисциплины направлен на формирование следующих компетенций:

ОПК-1 способностью понимать основные проблемы в своей предметной области, выбирать методы и средства их решения;

ОПК-2 способностью использовать результаты освоения дисциплин программы магистратуры;

ОПК-5 готовностью оформлять, представлять, докладывать и аргументированно защищать результаты выполненной работы;

ПК-3 способностью применять современные методы разработки технического, информационного и алгоритмического обеспечения систем автоматизации и управления;

ПСК-2 способностью формировать технические задания на проектирование гибких роботизированных сборочных линий;

В результате изучения дисциплины обучающийся должен:

знать • основные существующие процессы проектирования САУ: • структуру САПР систем автоматического управления (САУ): • принципы построения, функциональные возможности и особенности организации всех видов обеспечения САПР (технического, программного, информационного, математического и др.); • современные средства технического и программного обеспечения САПР; • основы создания, внедрения и эксплуатации САПР САУ.

уметь • строить математические модели САУ; • применять навыки автоматизированного моделирования САУ с помощью САПР; • выполнять конструкторское и технологическое проектирование САУ с помощью универсальных и специализированных программных средств;

владеть • навыками построения математических моделей в САПР САУ. • навыками разработки проектной документации с помощью САПР.

# **4. Объем дисциплины и виды учебной работы**

Общая трудоемкость дисциплины составляет 6.0 зачетных единицы и представлена в таблице 4.1.

Таблица 4.1 – Трудоемкость дисциплины

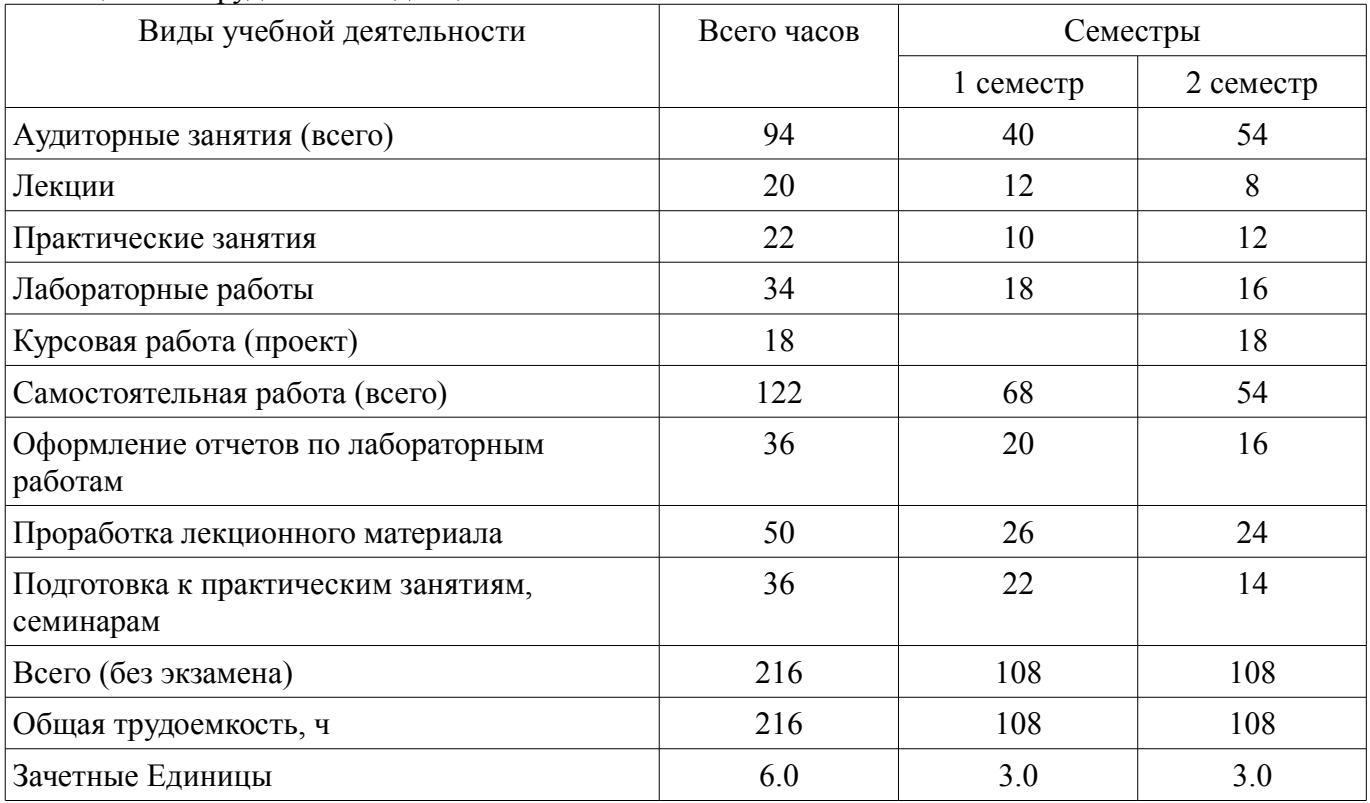

## **5. Содержание дисциплины**

# **5.1. Разделы дисциплины и виды занятий**

Разделы дисциплины и виды занятий приведены в таблице 5.1.

Таблица 5.1 – Разделы дисциплины и виды занятий

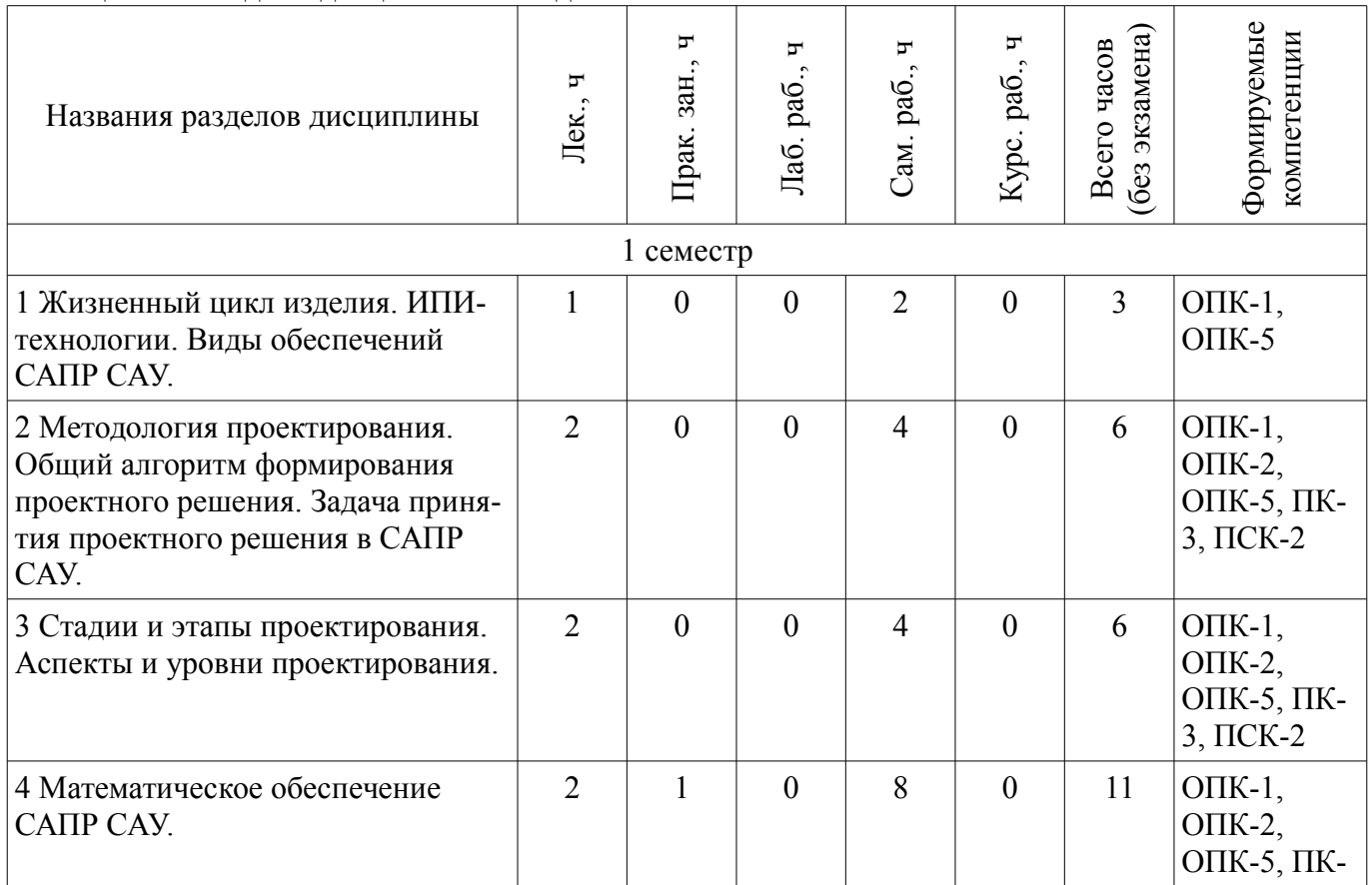

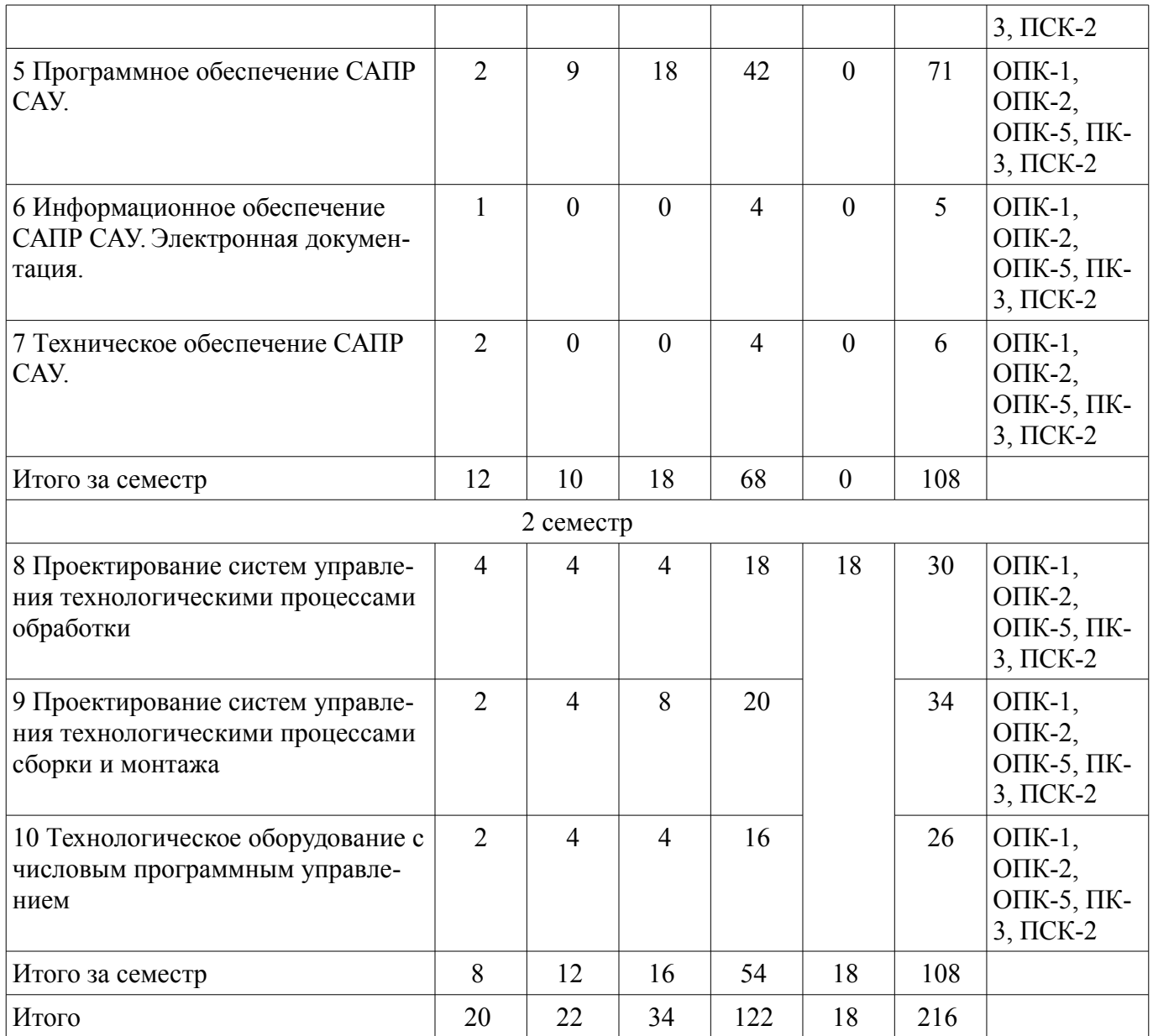

# **5.2. Содержание разделов дисциплины (по лекциям)**

Содержание разделов дисциплин (по лекциям) приведено в таблице 5.2. Таблица 5.2 – Содержание разделов дисциплин (по лекциям)

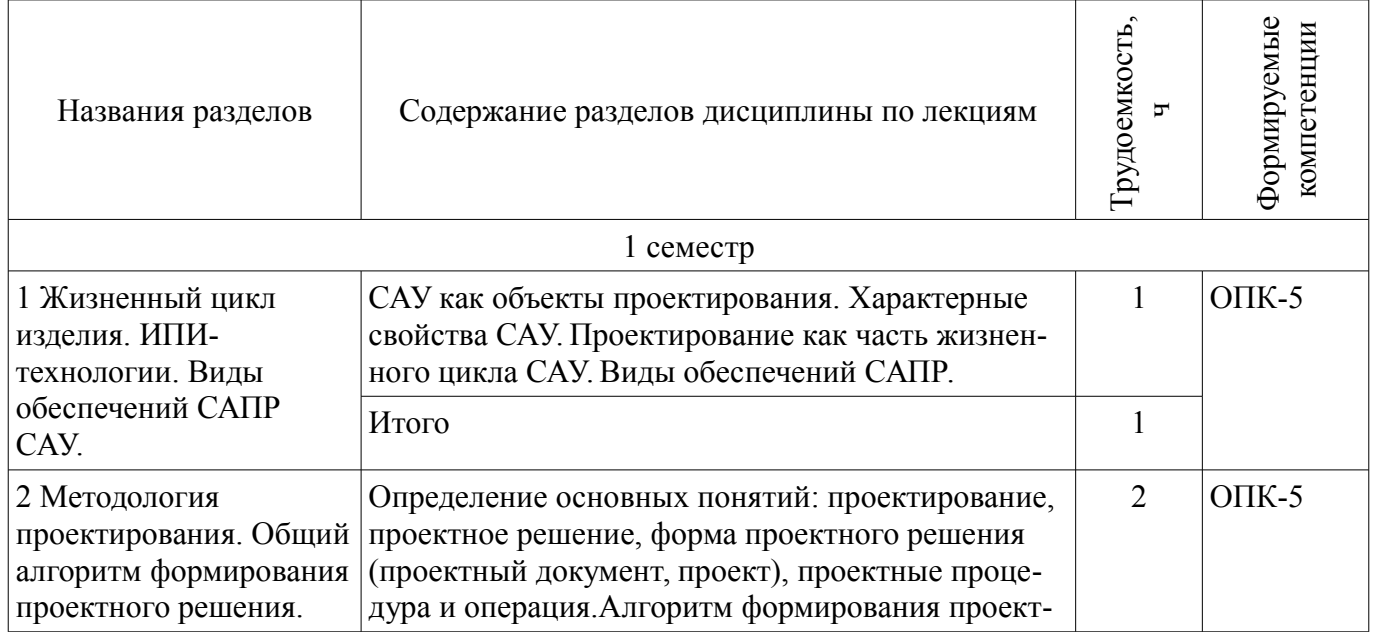

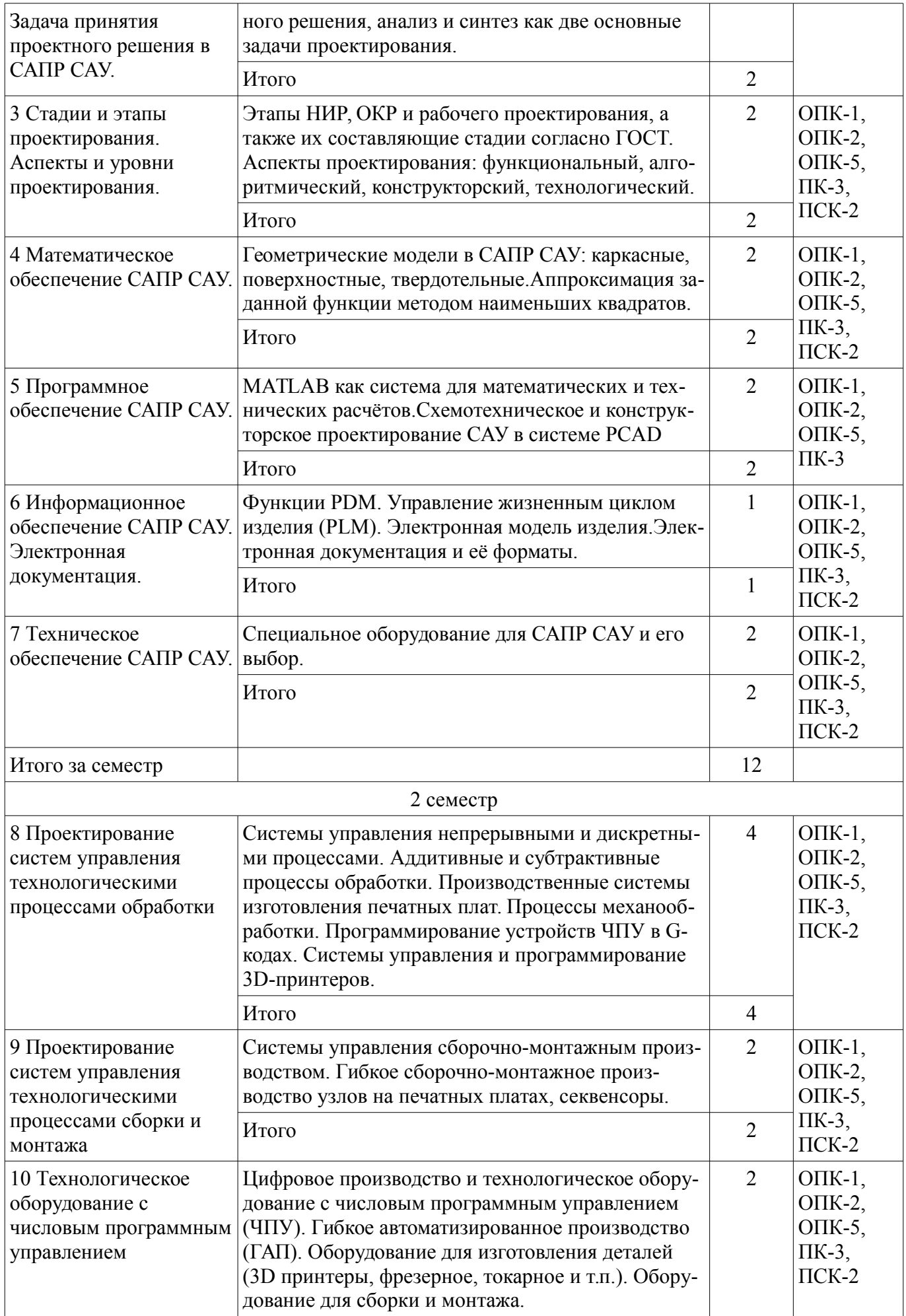

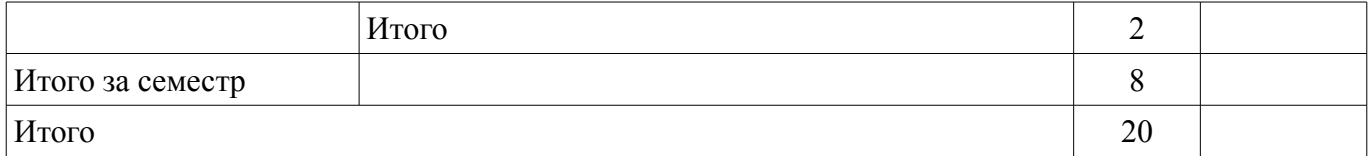

## **5.3. Разделы дисциплины и междисциплинарные связи с обеспечивающими (предыдущими) и обеспечиваемыми (последующими) дисциплинами**

Разделы дисциплины и междисциплинарные связи с обеспечивающими (предыдущими) и обеспечиваемыми (последующими) дисциплинами представлены в таблице 5.3. Таблица 5.3 – Разделы дисциплины и междисциплинарные связи

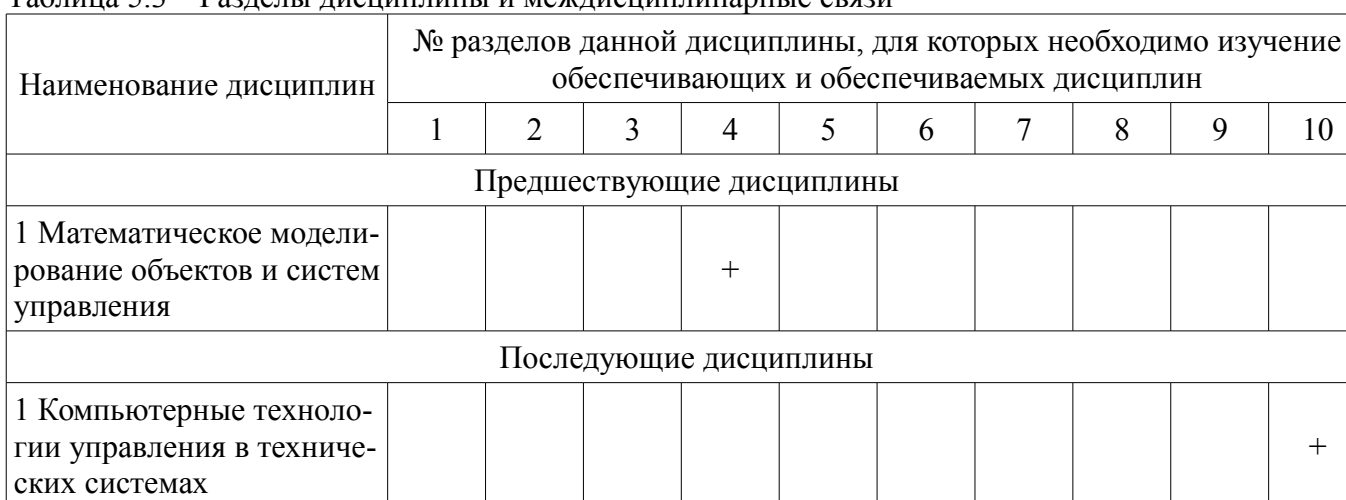

## **5.4. Соответствие компетенций, формируемых при изучении дисциплины, и видов занятий**

Соответствие компетенций, формируемых при изучении дисциплины, и видов занятий представлено в таблице 5.4.

Таблица 5.4 – Соответствие компетенций, формируемых при изучении дисциплины, и видов занятий

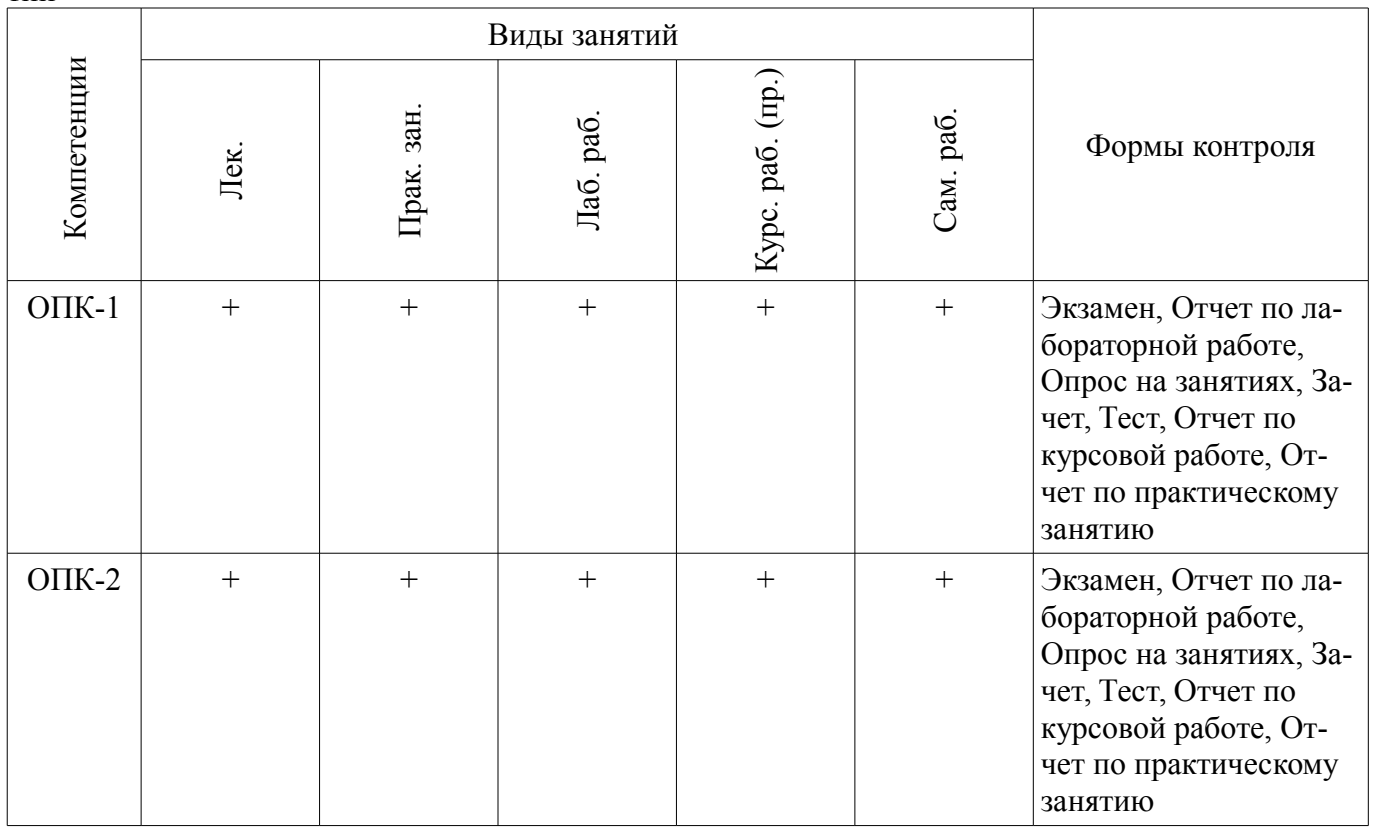

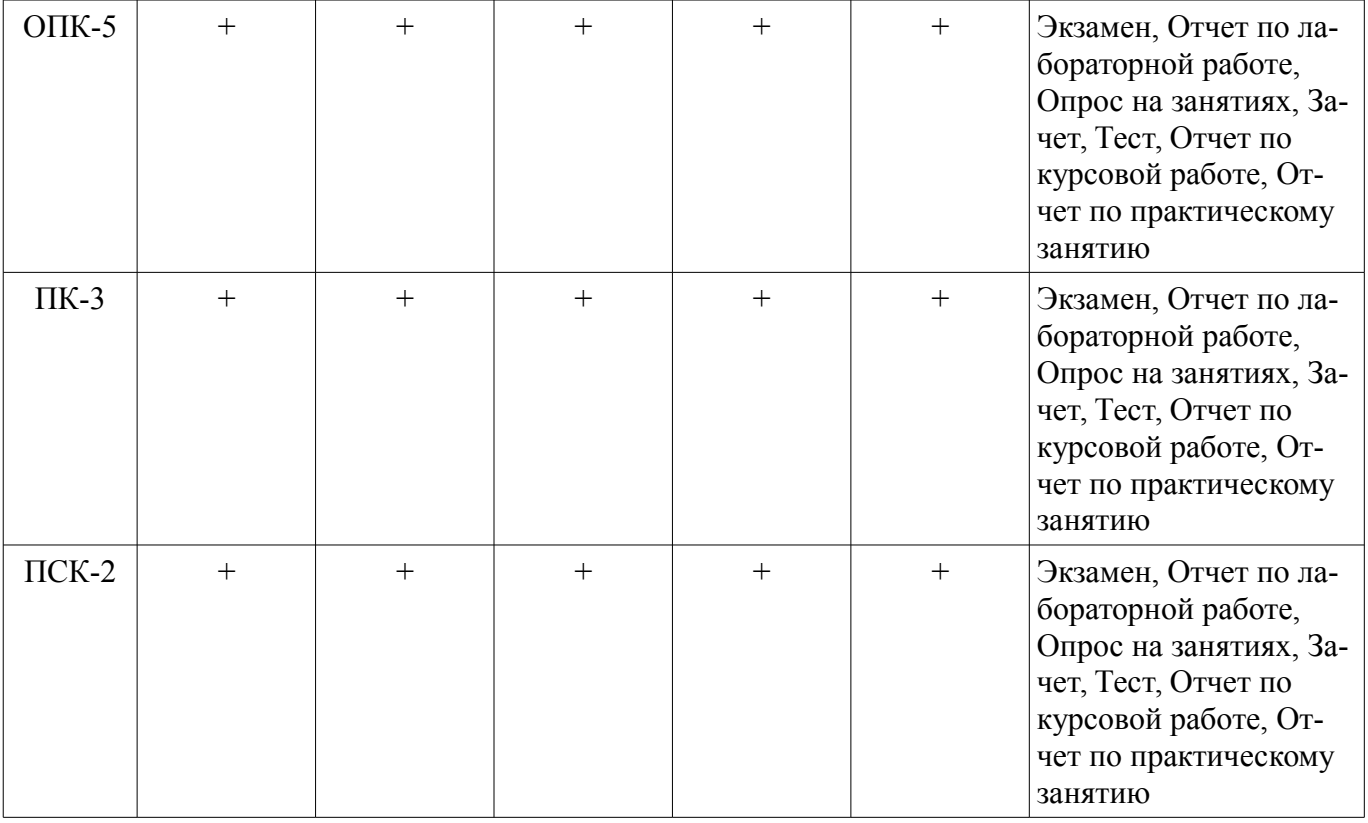

# **6. Интерактивные методы и формы организации обучения**  Не предусмотрено РУП.

# **7. Лабораторные работы**

Наименование лабораторных работ приведено в таблице 7.1. Таблица 7.1 – Наименование лабораторных работ

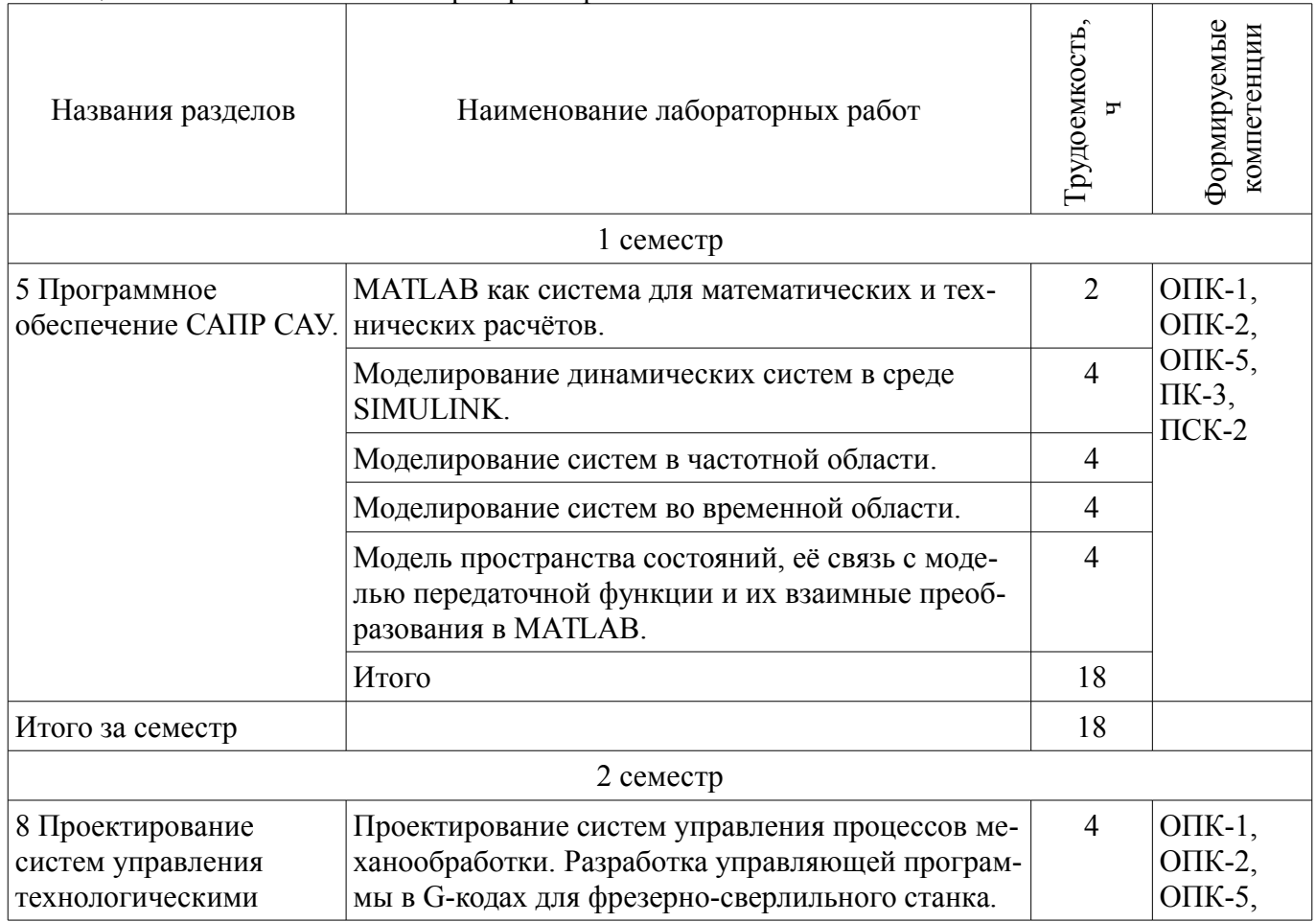

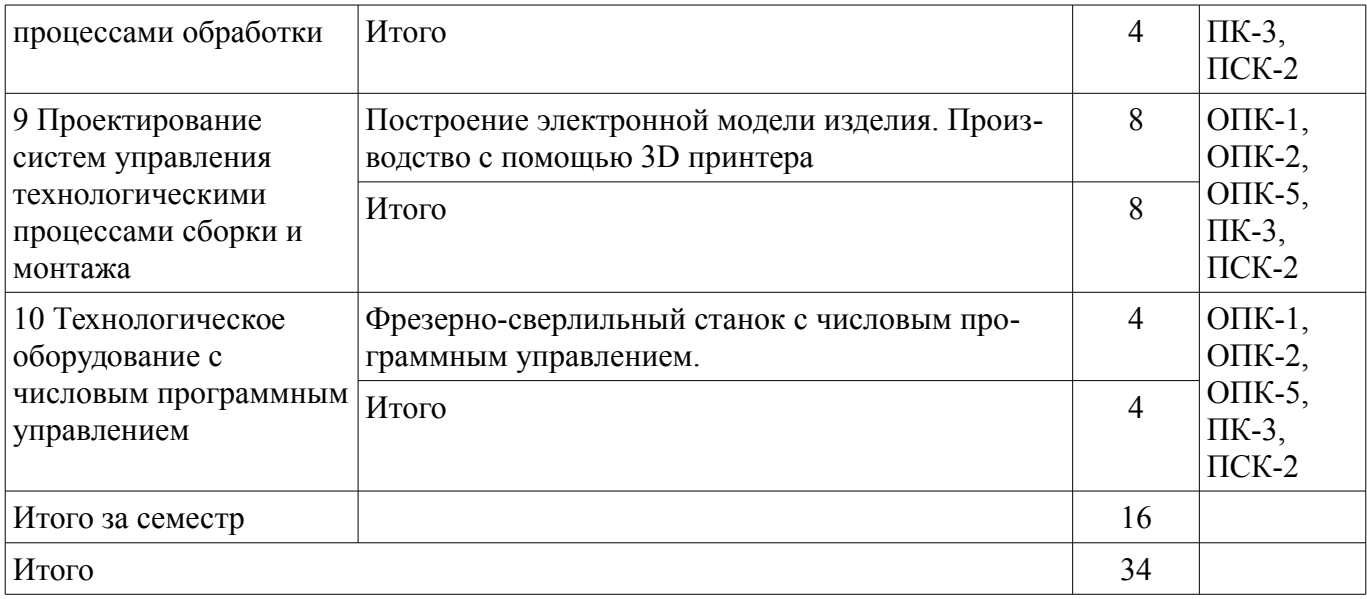

# **8. Практические занятия (семинары)**

Наименование практических занятий (семинаров) приведено в таблице 8.1.

Таблица 8.1 – Наименование практических занятий (семинаров)

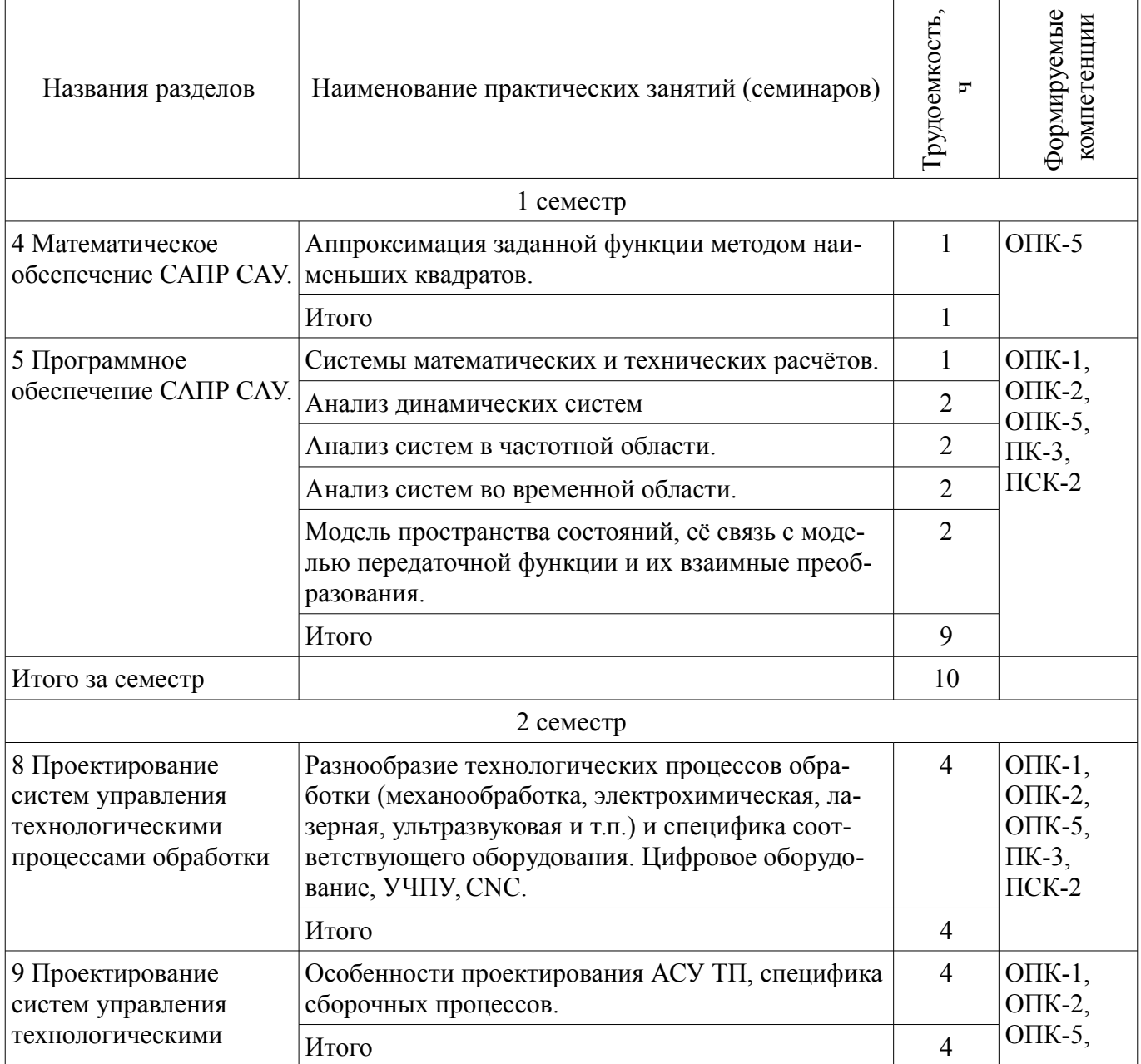

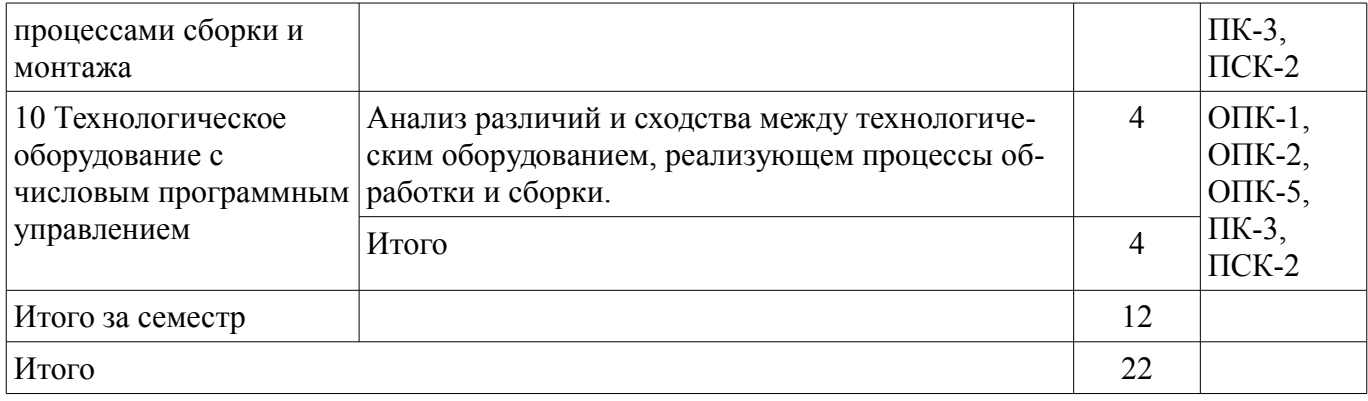

# **9. Самостоятельная работа**

Виды самостоятельной работы, трудоемкость и формируемые компетенции представлены в таблице 9.1.

Таблица 9.1 – Виды самостоятельной работы, трудоемкость и формируемые компетенции

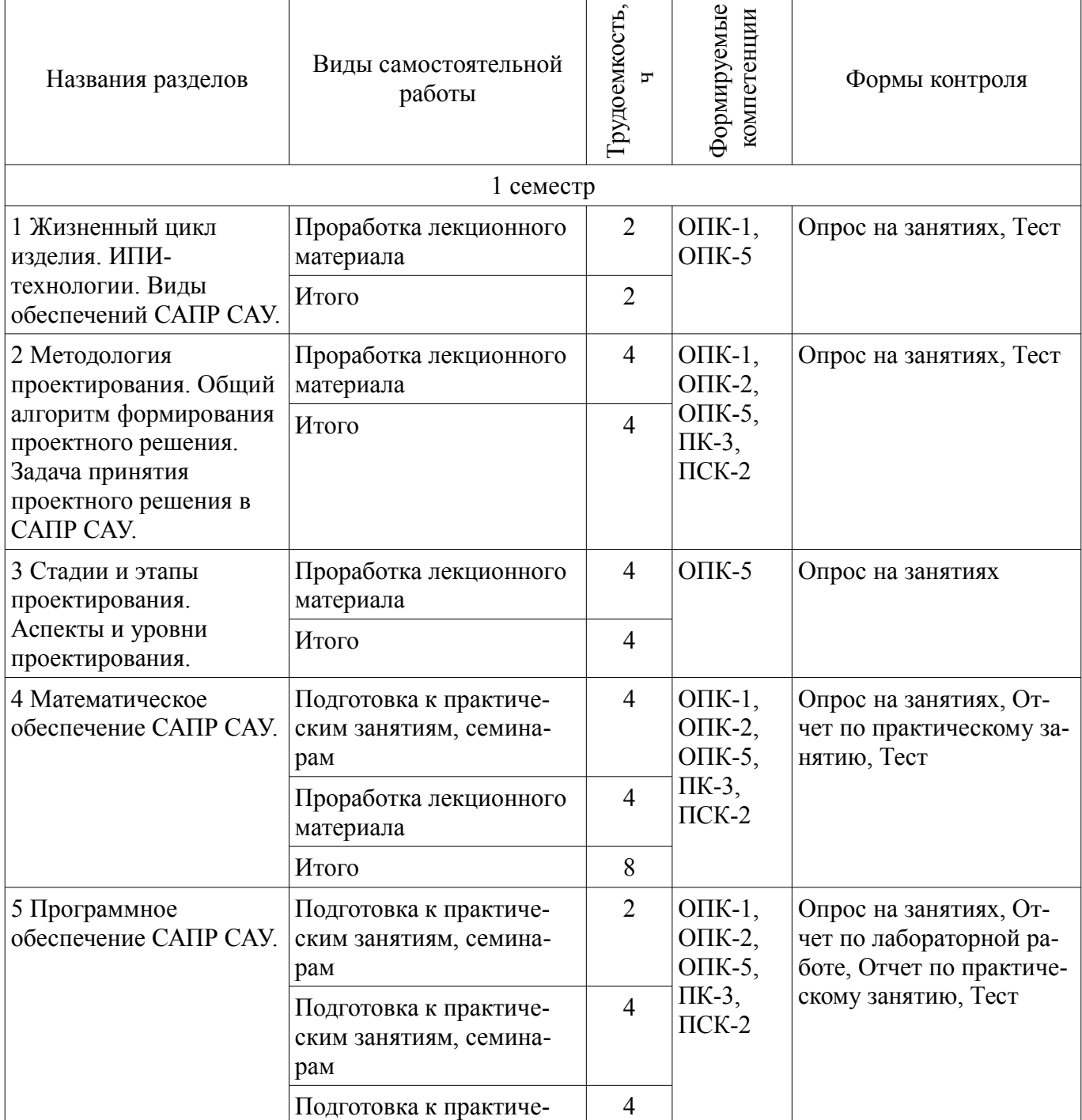

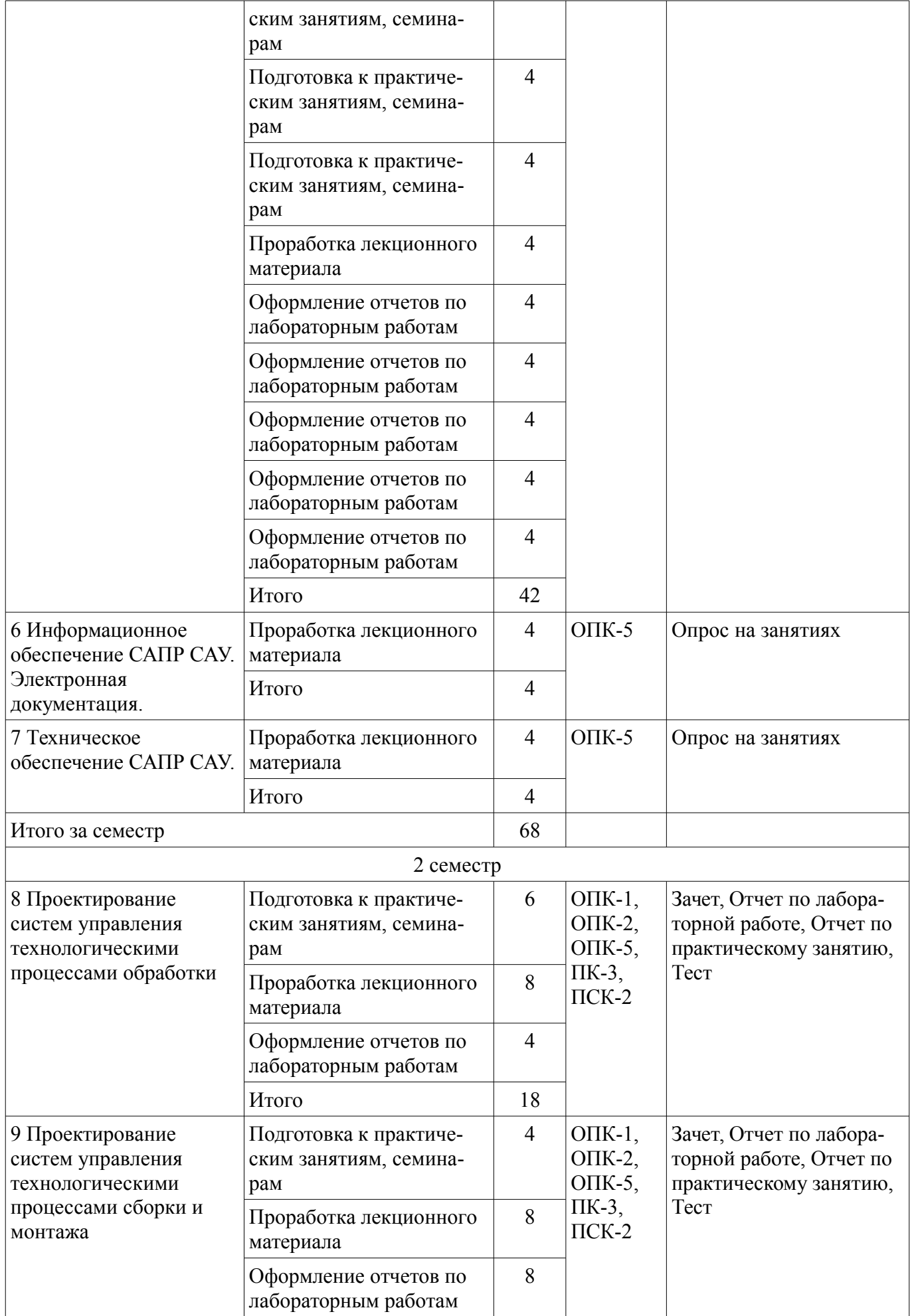

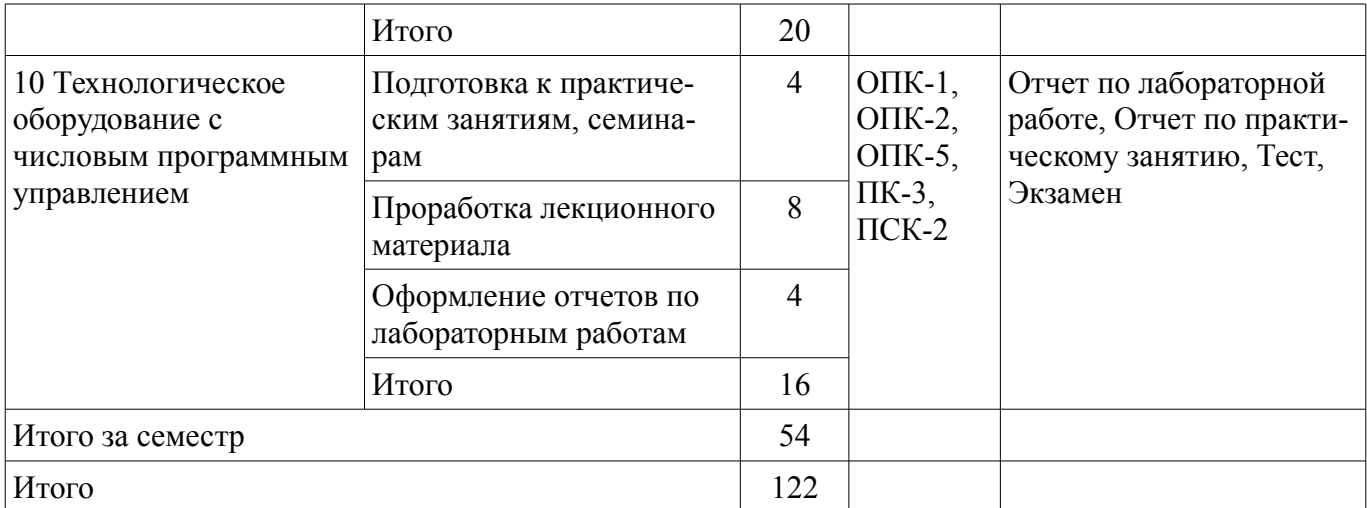

# 10. Курсовая работа (проект)

Трудоемкость аудиторных занятий и формируемые компетенции в рамках выполнения курсовой работы (проекта) представлены таблице 10.1.

Таблица 10.1 - Трудоемкость аудиторных занятий и формируемые компетенции в рамках выполнения курсовой работы (проекта)

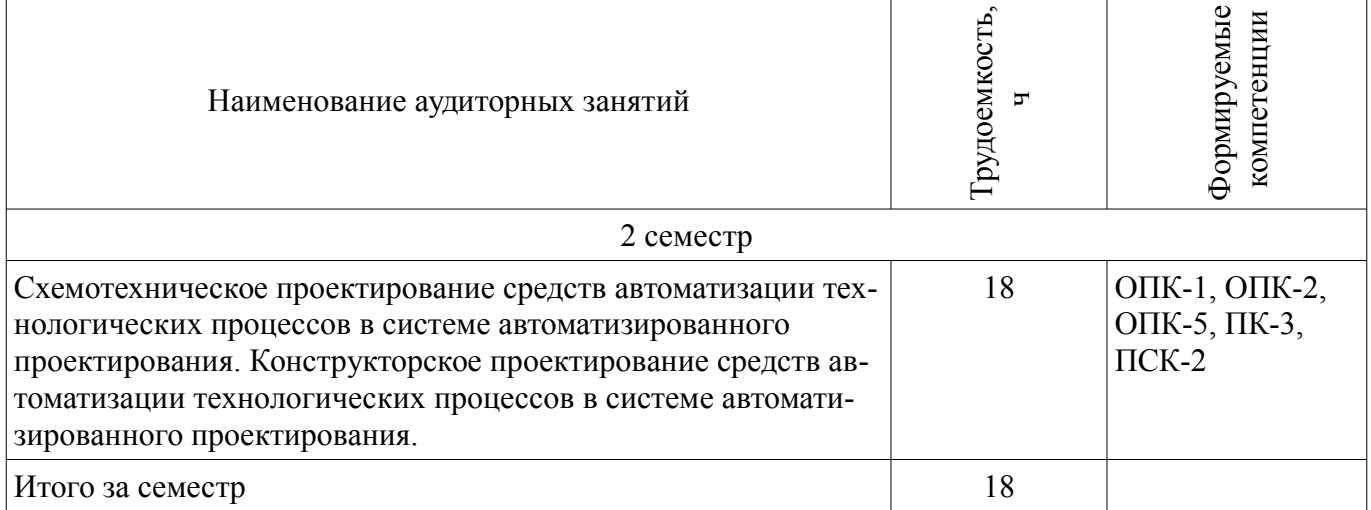

# 10.1. Темы курсовых работ (проектов)

Примерная тематика курсовых работ (проектов):

- Интегральный приёмопередатчик.  $\equiv$
- Блок управления на основе микроконтроллера.  $\equiv$
- Металлоискатель.
- ШИМ-модулятор.
- Импульсный блок питания.  $\equiv$
- Интерфейсный блок RS232.
- Интерфейс USB.  $\equiv$  .
- Беспроводный интерфейс Bluetooth.  $\overline{\phantom{0}}$
- Интерфейс IEEE-1284
- Интерфейс Ethernet  $\overline{\phantom{0}}$

#### 11. Рейтинговая система для оценки успеваемости обучающихся

#### 11.1. Балльные оценки для элементов контроля

Таблица 11.1 - Балльные оценки для элементов контроля

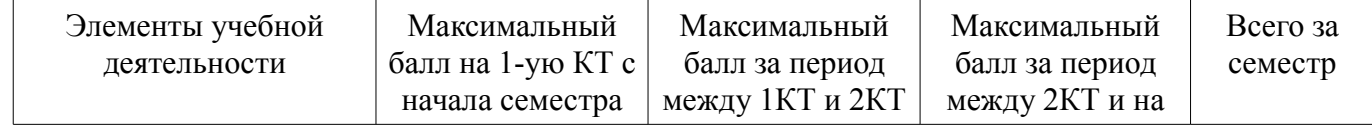

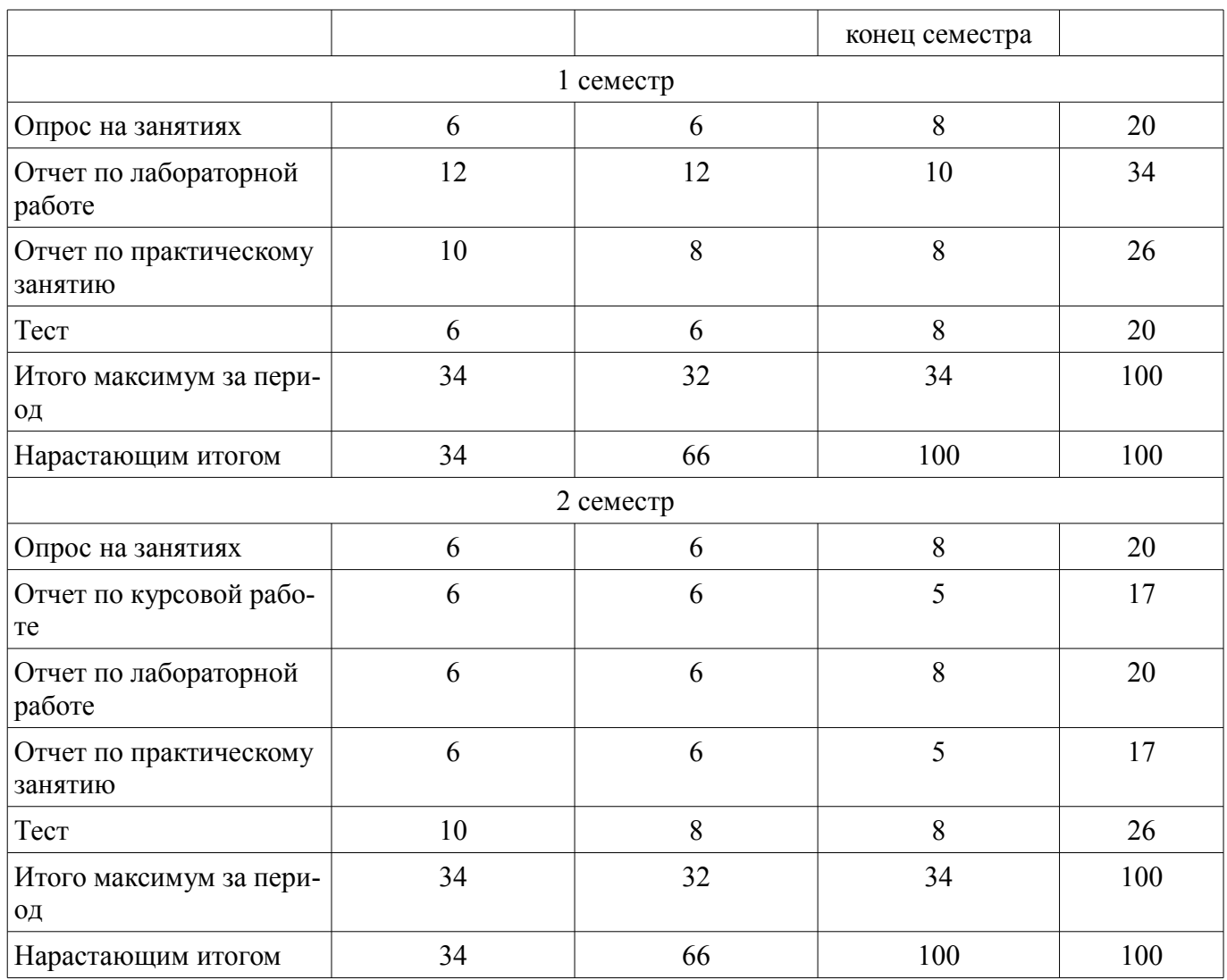

# **11.2. Пересчет баллов в оценки за контрольные точки**

Пересчет баллов в оценки за контрольные точки представлен в таблице 11.2. Таблица 11.2 – Пересчет баллов в оценки за контрольные точки

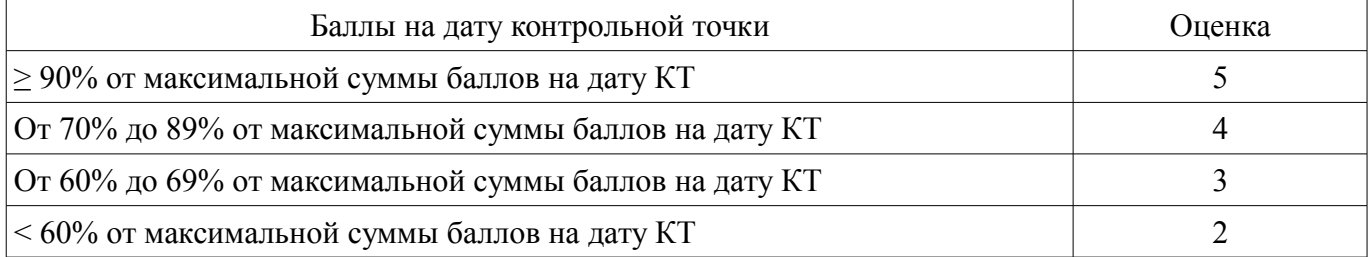

# **11.3. Пересчет суммы баллов в традиционную и международную оценку**

Пересчет суммы баллов в традиционную и международную оценку представлен в таблице 11.3.

Таблица 11.3 – Пересчет суммы баллов в традиционную и международную оценку

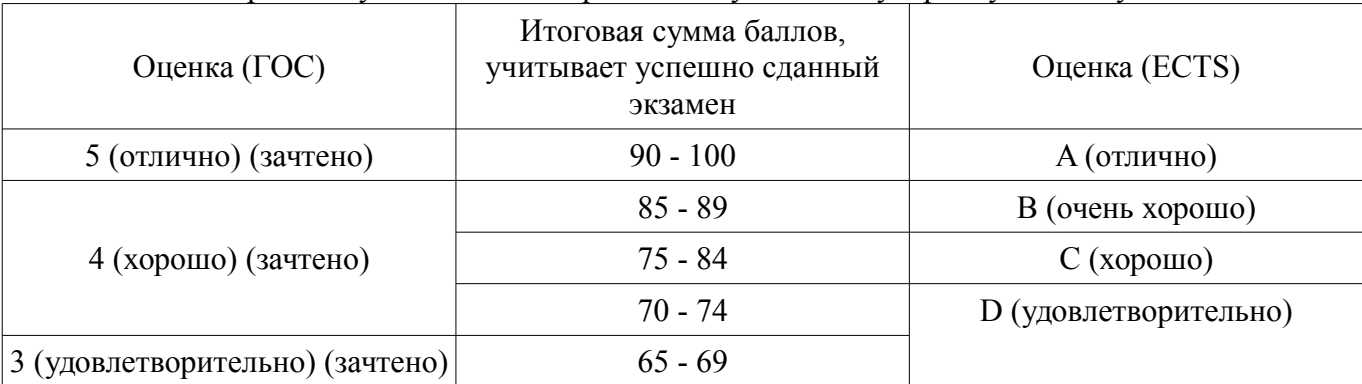

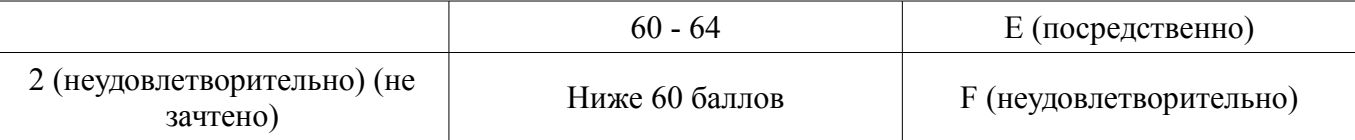

## **12. Учебно-методическое и информационное обеспечение дисциплины**

## **12.1. Основная литература**

1. Ощепков, А.Ю. Системы автоматического управления: теория, применение, моделирование в MATLAB. [Электронный ресурс] — Электрон. дан. — СПб. : Лань, 2013. — 208 с. [Электронный ресурс] - Режим доступа: https://e.lanbook.com/book/5848, дата обращения: 16.05.2018.

2. Дьяконов В.П. Matlab и Simulink для радиоинженеров: научное изд. - М. : ДМК Пресс, 2013. - 975 с : (наличие в библиотеке ТУСУР - 15 экз.)

3. Мылов, Г.В. Методологические основы автоматизации конструкторско-технологического проектирования гибких многослойных печатных плат. [Электронный ресурс] / Г.В. Мылов, А.И. Таганов. — Электрон. дан. — М. : Горячая линия-Телеком, 2014. — 168 с. [Электронный ресурс] - Режим доступа: http://e.lanbook.com/book/55673, дата обращения: 16.05.2018.

## **12.2. Дополнительная литература**

1. Половко А. М., Бутусов П. Н. MATLAB для студента. – С.П-б.: БХВ-Петербург, 2005. – 319 с. (наличие в библиотеке ТУСУР - 60 экз.)

## **12.3. Учебно-методические пособия**

## **12.3.1. Обязательные учебно-методические пособия**

1. 1. Сычев А.Н. Автоматизация проектирования средств и систем управления: Учебнометодическое пособие по выполнению лабораторных работ и практических занятий, указания по курсовому проектированию и организации самостоятельной работы студентов. – Томск: Томск. гос. ун-т систем упр. и радиоэлектроники, 2017. – 45 с. [Электронный ресурс] - Режим доступа: http://new.kcup.tusur.ru/library/avtomatizacija-proektirovanija-sredstv-i-sistem-upravlenija, дата обращения: 16.05.2018.

# **12.3.2. Учебно-методические пособия для лиц с ограниченными возможностями здоровья и инвалидов**

Учебно-методические материалы для самостоятельной и аудиторной работы обучающихся из числа лиц с ограниченными возможностями здоровья и инвалидов предоставляются в формах, адаптированных к ограничениям их здоровья и восприятия информации.

#### **Для лиц с нарушениями зрения:**

- в форме электронного документа;
- в печатной форме увеличенным шрифтом.

# **Для лиц с нарушениями слуха:**

- в форме электронного документа;
- в печатной форме.

#### **Для лиц с нарушениями опорно-двигательного аппарата:**

- в форме электронного документа;
- в печатной форме.

# **12.4. Профессиональные базы данных и информационные справочные системы**

1. При изучении дисциплины рекомендуется обращаться к базам данных, информационно-справочным и поисковым системам, к которым у ТУСУРа открыт доступ: https://lib.tusur.ru/ru/resursy/bazy-dannyh

## **13. Материально-техническое обеспечение дисциплины и требуемое программное обеспечение**

# **13.1. Общие требования к материально-техническому и программному обеспечению дисциплины**

# **13.1.1. Материально-техническое и программное обеспечение для лекционных занятий**

Для проведения занятий лекционного типа, групповых и индивидуальных консультаций, те-

кущего контроля и промежуточной аттестации используется учебная аудитория с количеством посадочных мест не менее 22-24, оборудованная доской и стандартной учебной мебелью. Имеются демонстрационное оборудование и учебно-наглядные пособия, обеспечивающие тематические иллюстрации по лекционным разделам дисциплины.

# **13.1.2. Материально-техническое и программное обеспечение для практических занятий**

Лаборатория САПР

учебная аудитория для проведения занятий практического типа, учебная аудитория для проведения занятий лабораторного типа, помещение для самостоятельной работы

634034, Томская область, г. Томск, Вершинина улица, д. 74, 321 ауд.

Описание имеющегося оборудования:

- Интерактивная доска SmartBOARD;
- Монитор SVGA;
- Монитор 17,0" LG FLATRON L1750SQ SN (10 шт.);
- Проектор LG RD-DX 130;
- ПЭВМ -"PENTIUM-386"- 7;
- Системный блок Intel Cekeron 2.93CHz КС-1 (2 шт.);
- Системный блок Intel Cekeron 2.93CHz КС-3;
- Экран;
- Доска маркерная;
- Комплект специализированной учебной мебели;
- Рабочее место преподавателя.

Программное обеспечение:

- MatLab&SimulinkR2006b
- Mathcad 13,14
- Windows 10 Enterprise

Лаборатория информационных технологий

учебная аудитория для проведения занятий практического типа, учебная аудитория для проведения занятий лабораторного типа, помещение для самостоятельной работы

634034, Томская область, г. Томск, Вершинина улица, д. 74, 323 ауд.

Описание имеющегося оборудования:

- ПТК На базе IВМ РС/АТ (4 шт.);

- ПЭВМ DURON SWS 40;
- ПЭВМ IВМ РС-ХТ;
- ПЭВМ IВМ/РС-386;
- ПЭВМ VIVО D 133 (2 шт.);
- КомпьютерР WS2;
- ПЭВМ "АМSТRАD";
- Доска маркерная;
- Комплект специализированной учебной мебели;

- Рабочее место преподавателя.

Программное обеспечение:

- MatLab&SimulinkR2006b
- Mathcad 13,14
- Windows Embedded 8.1 Industry Enterprise

#### **13.1.3. Материально-техническое и программное обеспечение для лабораторных работ**  Лаборатория САПР

учебная аудитория для проведения занятий практического типа, учебная аудитория для проведения занятий лабораторного типа, помещение для самостоятельной работы

634034, Томская область, г. Томск, Вершинина улица, д. 74, 321 ауд.

Описание имеющегося оборудования:

- Интерактивная доска SmartBOARD;
- Монитор SVGA;
- Монитор 17,0" LG FLATRON L1750SQ SN (10 шт.);
- Проектор LG RD-DX 130;
- ПЭВМ -"PENTIUM-386"- 7;
- Системный блок Intel Cekeron 2.93CHz КС-1 (2 шт.);
- Системный блок Intel Cekeron 2.93CHz КС-3;
- Экран;
- Доска маркерная;
- Комплект специализированной учебной мебели;
- Рабочее место преподавателя.

Программное обеспечение:

- MatLab&SimulinkR2006b
- Mathcad 13,14
- Windows 10 Enterprise

# **13.1.4. Материально-техническое и программное обеспечение для самостоятельной работы**

Для самостоятельной работы используются учебные аудитории (компьютерные классы), расположенные по адресам:

- 634050, Томская область, г. Томск, Ленина проспект, д. 40, 233 ауд.;
- 634045, Томская область, г. Томск, ул. Красноармейская, д. 146, 201 ауд.;
- 634034, Томская область, г. Томск, Вершинина улица, д. 47, 126 ауд.;
- 634034, Томская область, г. Томск, Вершинина улица, д. 74, 207 ауд.

Состав оборудования:

- учебная мебель;
- компьютеры класса не ниже ПЭВМ INTEL Celeron D336 2.8ГГц. 5 шт.;

- компьютеры подключены к сети «Интернет» и обеспечивают доступ в электронную информационно-образовательную среду университета.

Перечень программного обеспечения:

- Microsoft Windows;
- OpenOffice;
- Kaspersky Endpoint Security 10 для Windows;
- 7-Zip;
- Google Chrome.

#### **13.2. Материально-техническое обеспечение дисциплины для лиц с ограниченными возможностями здоровья и инвалидов**

Освоение дисциплины лицами с ограниченными возможностями здоровья и инвалидами осуществляется с использованием средств обучения общего и специального назначения.

При занятиях с обучающимися **с нарушениями слуха** предусмотрено использование звукоусиливающей аппаратуры, мультимедийных средств и других технических средств приема/передачи учебной информации в доступных формах, мобильной системы преподавания для обучающихся с инвалидностью, портативной индукционной системы. Учебная аудитория, в которой занимаются обучающиеся с нарушением слуха, оборудована компьютерной техникой, аудиотехникой, видеотехникой, электронной доской, мультимедийной системой.

При занятиях с обучающимися **с нарушениями зрениями** предусмотрено использование в лекционных и учебных аудиториях возможности просмотра удаленных объектов (например, текста на доске или слайда на экране) при помощи видеоувеличителей для комфортного просмотра.

При занятиях с обучающимися **с нарушениями опорно-двигательного аппарата** используются альтернативные устройства ввода информации и другие технические средства приема/передачи учебной информации в доступных формах, мобильной системы обучения для людей с инва-

#### 14. Оценочные материалы и методические рекомендации по организации изучения дисциплины

#### 14.1. Содержание оценочных материалов и методические рекомендации

Для оценки степени сформированности и уровня освоения закрепленных за дисциплиной компетенций используются оценочные материалы в составе:

#### 14.1.1. Тестовые задания

1. Как влияет на устойчивость системы введение в неё обратной связи?

- Система всегда становится устойчивой
- Система всегда становится неустойчивой
- Возможно появление, как устойчивости, так и неустойчивости
- Никак не влияет

2. Система устойчива, если:

• все полюсы передаточной функции системы лежат в левой полуплоскости комплексной частотной плоскости

• хотя бы один из полюсов передаточной функции системы лежит в правой полуплоскости комплексной частотной плоскости

• один полюс передаточной функции лежит в левой полуплоскости комплексной частотной плоскости, а другой - в правой

• все полюсы передаточной функции системы лежат в правой полуплоскости комплексной частотной плоскости

3. Что такое диаграмма расположения корней передаточной функции системы?

• Это графическое представление (карта) нулей и полюсов на комплексной частотной плоскости для передаточной функции системы

• Это графическое представление (карта) нулей на комплексной частотной плоскости для передаточной функции системы

• Это графическое представление (карта) полюсов на комплексной частотной плоскости для передаточной функции системы

• Такой диаграммы не существует

4. Что такое диаграммы Боде?

• Это совокупность двух графиков частотных характеристик - АЧХ и ФЧХ передаточной функции системы

• Это графики амплитудно-частотных характеристик (АЧХ) системы

- Это графики фазочастотных характеристик (ФЧХ) системы
- Таких диаграмм не существует

5. Что такое диаграмма Найквиста?

- Это амплитудно-фазовая частотная характеристика (АФЧХ) системы
- Это амплитудно-частотная характеристика (АЧХ) системы
- Это фазочастотная характеристика (ФЧХ) системы
- Такой диаграммы не существует

6. Какие формы тестовых сигналов используют в качестве типовых воздействий при анализе систем во временной области?

- Ступенька
- Единичный импульс
- Линейно-нарастающее напряжение
- Синусоида

7. Какие параметры переходного процесса вы можете назвать?

- Время нарастания
- Максимальный выброс
- Время установления
- Переходный процесс не характеризуется никакими парметрами

8. Какая функция в MATLAB позволяет найти отклик на единичную ступеньку?

- Step
- Pulse
- Ramp
- Rise

9. К каким типам систем программирования можно отнести среду SIMULINK в MATLAB?

- Система визуального программирования
- Система структурного программирования
- Система функционального программирования
- Вопрос поставлен некорректно и не имеет ответа

10. Можно ли в MATLAB выполнить анализ системы при сложном импульсном воздействии?

• Да

- Нет
- Иногда да, иногда нет
- Вопрос некорректный и не имеет ответа
- 11. Как в MATLAB сформировать сложное импульсное воздействие?
- Аналитически в виде формулы
- Численно
- Численно-аналитически
- Это невозможно

#### 12. Как в среде SIMULINK сформировать сложное импульсное воздействие?

- В виде блок-схемы, комбинируя элементарные библиотечные элементы
- В виде аналитической записи
- Численно
- Это в принципе не возможно

13. Какой тип резонанса возникает в последовательном колебательном контуре?

- Резонанс напряжений
- Резонанс токов
- Никогда никакого резонанса не возникает
- Вопрос поставлен некорректно и не имеет ответа

14. Что такое прямое преобразование Лапласа?

- Это интегральное преобразование для перехода из частотной области во временную
- Это интегральное преобразование для перехода из временной области в частотную
- Это алгебраическое преобразование для перехода из частотной области во временную
- Это алгебраическое преобразование для перехода из временной области в частотную

15. Что такое обратное преобразование Лапласа?

- Это интегральное преобразование для перехода из частотной области во временную
- Это интегральное преобразование для перехода из временной области в частотную
- Это алгебраическое преобразование для перехода из частотной области во временную
- Это алгебраическое преобразование для перехода из временной области в частотную

16. Как задаются передаточные функции в МАТLАВ?

- В виде отношения степенных многочленов (полиномов)
- В виде произведения степенных многочленов (полиномов)
- В виде суммы степенных многочленов (полиномов)
- В виде разности степенных многочленов (полиномов)

17. Что такое модель пространства состояний?

Модель пространства состояний ассоциируется с:

- с внутренним описанием системы
- только с внешним возлействием
- только с откликом на возлействие
- ни с чем не ассоциируется
- 18. Что такое система автоматического регулирования (САР)?

• Частный случай САУ, предназначенной для поддержания некоторого заданного неизменного положения, состояния, режима работы управляемого объекта.

- Общий случай системы автоматического управления (САУ)
- Система близкая к системе стабилизации, но таковой не являющаяся
- Вопрос некорректный и не имеет ответа

19. Что такое техническое (ТЗ) задание на проектирование?

- Первичное описание объекта, представленное в заданной форме
- Промежуточное описание объекта, представленное в заданной форме
- Конечное описание объекта, представленное в заданной форме
- Общее описание объекта, представленное в заданной форме

20. Что такое проектное решение (ПР)?

• Промежуточное или конечное описание объекта проектирования, необходимое и достаточное для рассмотрения и определения дальнейшего направления или окончания проектирования.

- Первичное описание объекта, представленное в заданной форме
- Частичное описание объекта, представленное в заданной форме
- Общее описание объекта, представленное в заданной форме

#### 14.1.2. Экзаменационные вопросы

1. Как влияет на устойчивость системы введение в неё обратной связи?

- 2. Система устойчива, если:
- 3. Что такое диаграмма расположения корней передаточной функции системы?
- 4. Что такое диаграммы Боде?
- 5. Что такое диаграмма Найквиста?

6. Какие формы тестовых сигналов используют в качестве типовых воздействий при анализе систем во временной области?

- 7. Какие параметры переходного процесса вы можете назвать?
- 8. Какая функция в МАТLAВ позволяет найти отклик на единичную ступеньку?

9. К каким типам систем программирования можно отнести среду SIMULINK в MATLAB?

10. Можно ли в МАТLАВ выполнить анализ системы при сложном импульсном воздействии?

- 11. Как в МАТLAВ сформировать сложное импульсное воздействие?
- 12. Как в среде SIMULINK сформировать сложное импульсное воздействие?
- 13. Какой тип резонанса возникает в последовательном колебательном контуре?
- 14. Что такое прямое преобразование Лапласа?
- 15. Что такое обратное преобразование Лапласа?
- 16. Как задаются передаточные функции в МАТLAВ?
- 17. Что такое модель пространства состояний?
- 18. Что такое система автоматического регулирования (САР)?
- 19. Что такое техническое (ТЗ) задание на проектирование?

20. Что такое проектное решение (ПР)?

21. Что такое гетерогенность САУ?

22. Охарактеризовать объекты проектирования. Перечислить их основные особенности?

23. Что такое проектирование?

24. Что такое результат проектирования?

25. Что такое проектный документ?

26. Что такое проект?

27. Что такое проектная процедура?

28. Что такое проектная операция?

29. Охарактеризовать задачу анализа при проектировании.

30. Охарактеризовать задачу синтеза при проектировании.

31. Задача выбора и принятия решения при проектировании.

32. Разновидности синтеза, охарактеризовать структурный и параметрический синтез.

33. Перечислить шаги алгоритма формирования проектного решения? Какова их взаимосвязь?

34. Перечислить и кратко охарактеризовать основные этапы жизненного цикла продукции.

35. Перечислить основные предметные области и объекты проектирования, а также типы САПР по отраслевому признаку. Кратко охарактеризовать.

36. Перечислить и кратко охарактеризовать все виды обеспечения САПР.

37. Перечислить и кратко охарактеризовать стадии и этапы проектирования.

38. Описать и охарактеризовать блочно-иерархический подход (БИП) к проектированию.

39. Перечислить и кратко охарактеризовать основные аспекты проектирования цифровых систем управления.

40. Описать и охарактеризовать функциональное проектирование (САПР-Ф, CAE).

41. Описать и охарактеризовать алгоритмическое проектирование.

42. Описать и охарактеризовать конструкторское проектирование (САПР-К, CAD). Уровни конструктивной декомпозиции?

43. Охарактеризовать основные типы узлов на печатных платах.

44. Каковы основные тенденции развития схемотехнических и конструктивных решений в ЭА ?

45. Каковы основные тенденции в конструировании и технологии узлов на печатных платах ?

46. Охарактеризовать классы точности печатных плат.

47. Перечислить основные этапы в проектировании и производстве узлов на печатных пла-

тах.

48. Перечислить исходные данные для проектирования узлов на печатных платах.

#### **14.1.3. Темы опросов на занятиях**

САУ как объекты проектирования. Характерные свойства САУ. Проектирование как часть жизненного цикла САУ. Виды обеспечений САПР.

Определение основных понятий: проектирование, проектное решение, форма проектного решения (проектный документ, проект), проектные процедура и операция.

Алгоритм формирования проектного решения, анализ и синтез как две основные задачи проектирования.

Этапы НИР, ОКР и рабочего проектирования, а также их составляющие стадии согласно ГОСТ. Аспекты проектирования: функциональный, алгоритмический, конструкторский, технологический.

Геометрические модели в САПР САУ: каркасные, поверхностные, твердотельные.

Аппроксимация заданной функции методом наименьших квадратов.

MATLAB как система для математических и технических расчётов.

Схемотехническое и конструкторское проектирование САУ в системе PCAD

Функции PDM. Управление жизненным циклом изделия (PLM). Электронная модель изде-

лия.

Электронная документация и её форматы.

Специальное оборудование для САПР САУ и его выбор.

Цифровое производство и технологическое оборудование с числовым программным управлением (ЧПУ). Гибкое автоматизированное производство (ГАП). Оборудование для изготовления деталей (3D принтеры, фрезерное, токарное и т.п.). Оборудование для сборки и монтажа.

Системы управления сборочно-монтажным производством. Гибкое сборочно-монтажное производство узлов на печатных платах, секвенсоры.

#### 14.1.4. Зачёт

1. Как влияет на устойчивость системы введение в неё обратной связи?

2. Система устойчива, если:

3. Что такое диаграмма расположения корней передаточной функции системы?

4. Что такое диаграммы Боде?

5. Что такое диаграмма Найквиста?

6. Какие формы тестовых сигналов используют в качестве типовых воздействий при анализе систем во временной области?

7. Какие параметры переходного процесса вы можете назвать?

8. Какая функция в МАТLAВ позволяет найти отклик на единичную ступеньку?

9. К каким типам систем программирования можно отнести среду SIMULINK в MATLAB?

10. Можно ли в МАТLAВ выполнить анализ системы при сложном импульсном воздействии?

11. Как в МАТLАВ сформировать сложное импульсное воздействие?

12. Как в среде SIMULINK сформировать сложное импульсное воздействие?

13. Какой тип резонанса возникает в последовательном колебательном контуре?

14. Что такое прямое преобразование Лапласа?

15. Что такое обратное преобразование Лапласа?

16. Как задаются передаточные функции в МАТLAВ?

17. Что такое модель пространства состояний?

18. Что такое система автоматического регулирования (САР)?

19. Что такое техническое (ТЗ) задание на проектирование?

20. Что такое проектное решение (ПР)?

21. Что такое гетерогенность САУ?

22. Охарактеризовать объекты проектирования. Перечислить их основные особенности?

23. Что такое проектирование?

24. Что такое результат проектирования?

25. Что такое проектный документ?

26. Что такое проект?

27. Что такое проектная процедура?

28. Что такое проектная операция?

29. Охарактеризовать задачу анализа при проектировании.

30. Охарактеризовать задачу синтеза при проектировании.

31. Задача выбора и принятия решения при проектировании.

32. Разновидности синтеза, охарактеризовать структурный и параметрический синтез.

33. Перечислить шаги алгоритма формирования проектного решения? Какова их взаимосвязь?

34. Перечислить и кратко охарактеризовать основные этапы жизненного цикла продукции.

35. Перечислить основные предметные области и объекты проектирования, а также типы САПР по отраслевому признаку. Кратко охарактеризовать.

36. Перечислить и кратко охарактеризовать все виды обеспечения САПР.

37. Перечислить и кратко охарактеризовать стадии и этапы проектирования.

38. Описать и охарактеризовать блочно-иерархический подход (БИП) к проектированию.

39. Перечислить и кратко охарактеризовать основные аспекты проектирования цифровых систем управления.

40. Описать и охарактеризовать функциональное проектирование (САПР-Ф, САЕ).

41. Описать и охарактеризовать алгоритмическое проектирование.

42. Описать и охарактеризовать конструкторское проектирование (САПР-К, САD). Уровни конструктивной декомпозиции?

43. Охарактеризовать основные типы узлов на печатных платах.

44. Каковы основные тенденции развития схемотехнических и конструктивных решений в

ЭА ?

45. Каковы основные тенденции в конструировании и технологии узлов на печатных платах ?

46. Охарактеризовать классы точности печатных плат.

47. Перечислить основные этапы в проектировании и производстве узлов на печатных пла-

тах.

48. Перечислить исходные данные для проектирования узлов на печатных платах.

### **14.1.5. Вопросы для подготовки к практическим занятиям, семинарам**

Аппроксимация заданной функции методом наименьших квадратов.

Системы математических и технических расчётов.

Анализ динамических систем

Анализ систем в частотной области.

Анализ систем во временной области.

Модель пространства состояний, её связь с моделью передаточной функции и их взаимные преобразования.

Анализ различий и сходства между технологическим оборудованием, реализующем процессы обработки и сборки.

Особенности проектирования АСУ ТП, специфика сборочных процессов.

Разнообразие технологических процессов обработки (механообработка, электрохимическая, лазерная, ультразвуковая и т.п.) и специфика соответствующего оборудования. Цифровое оборудование, УЧПУ, CNC.

# **14.1.6. Темы лабораторных работ**

MATLAB как система для математических и технических расчётов.

Моделирование динамических систем в среде SIMULINK.

Моделирование систем в частотной области.

Моделирование систем во временной области.

Модель пространства состояний, её связь с моделью передаточной функции и их взаимные преобразования в MATLAB.

Фрезерно-сверлильный станок с числовым программным управлением.

Проектирование систем управления процессов механообработки. Разработка управляющей программы в G-кодах для фрезерно-сверлильного станка.

Построение электронной модели изделия. Производство с помощью 3D принтера

# **14.1.7. Темы курсовых проектов (работ)**

Интегральный приёмопередатчик. Блок управления на основе микроконтроллера. Металлоискатель. ШИМ-модулятор. Импульсный блок питания. Интерфейсный блок RS232. Интерфейс USB. Беспроводный интерфейс Bluetooth. Интерфейс IEEE-1284. Интерфейс Ethernet для АСУ ТП.

### **14.2. Требования к оценочным материалам для лиц с ограниченными возможностями здоровья и инвалидов**

Для лиц с ограниченными возможностями здоровья и инвалидов предусмотрены дополнительные оценочные материалы, перечень которых указан в таблице 14.

Таблица 14 – Дополнительные материалы оценивания для лиц с ограниченными возможностями здоровья и инвалидов

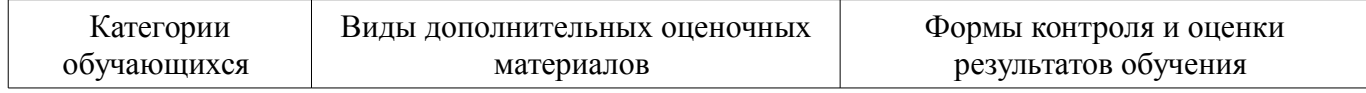

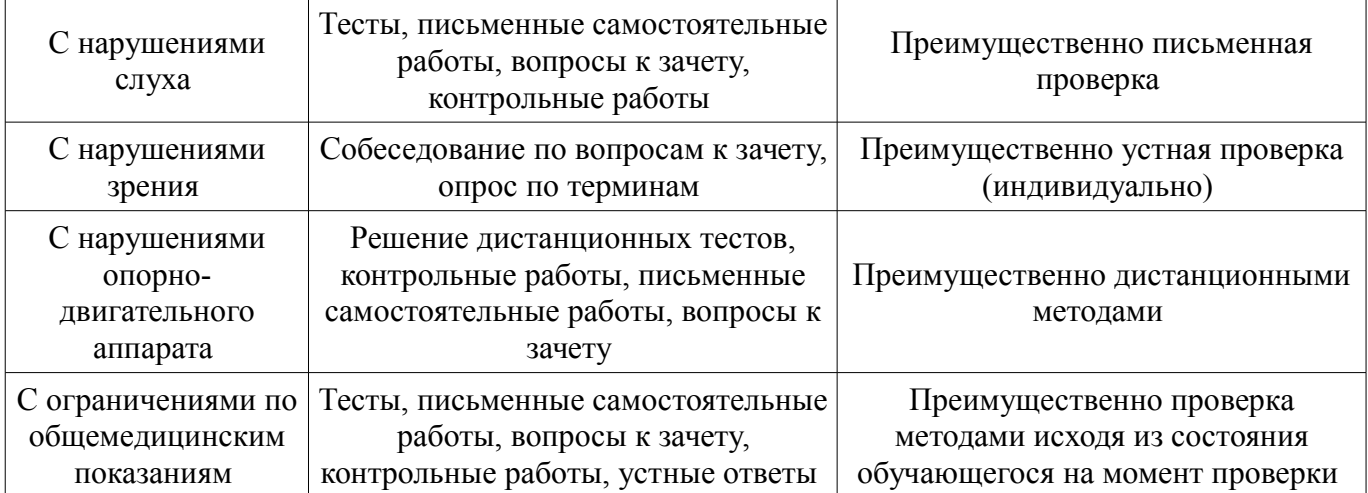

### **14.3. Методические рекомендации по оценочным материалам для лиц с ограниченными возможностями здоровья и инвалидов**

Для лиц с ограниченными возможностями здоровья и инвалидов предусматривается доступная форма предоставления заданий оценочных средств, а именно:

- в печатной форме;
- в печатной форме с увеличенным шрифтом;
- в форме электронного документа;
- методом чтения ассистентом задания вслух;
- предоставление задания с использованием сурдоперевода.

Лицам с ограниченными возможностями здоровья и инвалидам увеличивается время на подготовку ответов на контрольные вопросы. Для таких обучающихся предусматривается доступная форма предоставления ответов на задания, а именно:

- письменно на бумаге;
- набор ответов на компьютере;
- набор ответов с использованием услуг ассистента;
- представление ответов устно.

Процедура оценивания результатов обучения лиц с ограниченными возможностями здоровья и инвалидов по дисциплине предусматривает предоставление информации в формах, адаптированных к ограничениям их здоровья и восприятия информации:

#### **Для лиц с нарушениями зрения:**

- в форме электронного документа;
- в печатной форме увеличенным шрифтом.

#### **Для лиц с нарушениями слуха:**

- в форме электронного документа;
- в печатной форме.

#### **Для лиц с нарушениями опорно-двигательного аппарата:**

- в форме электронного документа;
- в печатной форме.

При необходимости для лиц с ограниченными возможностями здоровья и инвалидов процедура оценивания результатов обучения может проводиться в несколько этапов.